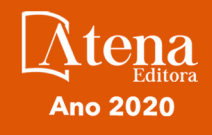

Lilian Coelho de Freitas (Organizadora)

Engenharia Elétrica e de Computação: Atividades Relacionadas com o Setor Científico e Tecnológico

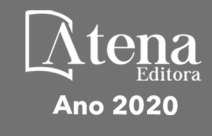

Lilian Coelho de Freitas (Organizadora)

Engenharia Elétrica e de Computaçãos Atividades Relacionadas com o Setor Científico e Tecnológico

Editora Chefe Profª Drª Antonella Carvalho de Oliveira Assistentes Editoriais Natalia Oliveira Bruno Oliveira Flávia Roberta Barão Bibliotecário Maurício Amormino Júnior Projeto Gráfico e Diagramação Natália Sandrini de Azevedo Camila Alves de Cremo Karine de Lima Wisniewski Luiza Alves Batista Maria Alice Pinheiro Imagens da Capa **Shutterstock** Edição de Arte Luiza Alves Batista Revisão Os Autores

2020 *by Atena Editora Copyright* © Atena Editora *Copyright* do Texto © 2020 Os autores *Copyright* da Edição © 2020 Atena Editora Direitos para esta edição cedidos à Atena Editora pelos autores.

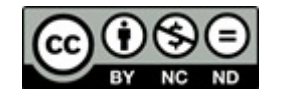

Todo o conteúdo deste livro está licenciado sob uma Licença de Atribuição *Creative Commons*. Atribuição-Não-Comercial-NãoDerivativos 4.0 Internacional (CC BY-NC-ND 4.0).

O conteúdo dos artigos e seus dados em sua forma, correção e confiabilidade são de responsabilidade exclusiva dos autores, inclusive não representam necessariamente a posição oficial da Atena Editora. Permitido o *download* da obra e o compartilhamento desde que sejam atribuídos créditos aos autores, mas sem a possibilidade de alterá-la de nenhuma forma ou utilizá-la para fins comerciais.

A Atena Editora não se responsabiliza por eventuais mudanças ocorridas nos endereços convencionais ou eletrônicos citados nesta obra.

Todos os manuscritos foram previamente submetidos à avaliação cega pelos pares, membros do Conselho Editorial desta Editora, tendo sido aprovados para a publicação.

#### Conselho Editorial

#### Ciências Humanas e Sociais Aplicadas

Prof. Dr. Alexandre Jose Schumacher – Instituto Federal de Educação, Ciência e Tecnologia do Paraná

Prof. Dr. Américo Junior Nunes da Silva – Universidade do Estado da Bahia

Prof. Dr. Antonio Carlos Frasson – Universidade Tecnológica Federal do Paraná

Prof. Dr. Antonio Gasparetto Júnior – Instituto Federal do Sudeste de Minas Gerais

Prof. Dr. Antonio Isidro-Filho – Universidade de Brasília

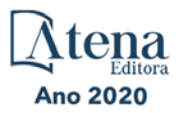

Prof. Dr. Carlos Antonio de Souza Moraes – Universidade Federal Fluminense Profª Drª Cristina Gaio – Universidade de Lisboa Prof. Dr. Daniel Richard Sant'Ana – Universidade de Brasília Prof. Dr. Deyvison de Lima Oliveira – Universidade Federal de Rondônia Profª Drª Dilma Antunes Silva – Universidade Federal de São Paulo Prof. Dr. Edvaldo Antunes de Farias – Universidade Estácio de Sá Prof. Dr. Elson Ferreira Costa – Universidade do Estado do Pará Prof. Dr. Eloi Martins Senhora – Universidade Federal de Roraima Prof. Dr. Gustavo Henrique Cepolini Ferreira – Universidade Estadual de Montes Claros Profª Drª Ivone Goulart Lopes – Istituto Internazionele delle Figlie de Maria Ausiliatrice Prof. Dr. Jadson Correia de Oliveira – Universidade Católica do Salvador Prof. Dr. Julio Candido de Meirelles Junior – Universidade Federal Fluminense Profª Drª Lina Maria Gonçalves – Universidade Federal do Tocantins Prof. Dr. Luis Ricardo Fernandes da Costa – Universidade Estadual de Montes Claros Profª Drª Natiéli Piovesan – Instituto Federal do Rio Grande do Norte Prof. Dr. Marcelo Pereira da Silva – Pontifícia Universidade Católica de Campinas Profª Drª Maria Luzia da Silva Santana – Universidade Federal de Mato Grosso do Sul Profª Drª Paola Andressa Scortegagna – Universidade Estadual de Ponta Grossa Profª Drª Rita de Cássia da Silva Oliveira – Universidade Estadual de Ponta Grossa Prof. Dr. Rui Maia Diamantino – Universidade Salvador Prof. Dr. Urandi João Rodrigues Junior – Universidade Federal do Oeste do Pará Profª Drª Vanessa Bordin Viera – Universidade Federal de Campina Grande Prof. Dr. William Cleber Domingues Silva – Universidade Federal Rural do Rio de Janeiro Prof. Dr. Willian Douglas Guilherme – Universidade Federal do Tocantins

#### Ciências Agrárias e Multidisciplinar

Prof. Dr. Alexandre Igor Azevedo Pereira – Instituto Federal Goiano Profª Drª Carla Cristina Bauermann Brasil – Universidade Federal de Santa Maria Prof. Dr. Antonio Pasqualetto – Pontifícia Universidade Católica de Goiás Prof. Dr. Cleberton Correia Santos – Universidade Federal da Grande Dourados Profª Drª Daiane Garabeli Trojan – Universidade Norte do Paraná Profª Drª Diocléa Almeida Seabra Silva – Universidade Federal Rural da Amazônia Prof. Dr. Écio Souza Diniz – Universidade Federal de Viçosa Prof. Dr. Fábio Steiner – Universidade Estadual de Mato Grosso do Sul Prof. Dr. Fágner Cavalcante Patrocínio dos Santos – Universidade Federal do Ceará Profª Drª Girlene Santos de Souza – Universidade Federal do Recôncavo da Bahia Prof. Dr. Jael Soares Batista – Universidade Federal Rural do Semi-Árido Prof. Dr. Júlio César Ribeiro – Universidade Federal Rural do Rio de Janeiro Profª Drª Lina Raquel Santos Araújo – Universidade Estadual do Ceará Prof. Dr. Pedro Manuel Villa – Universidade Federal de Viçosa Profª Drª Raissa Rachel Salustriano da Silva Matos – Universidade Federal do Maranhão Prof. Dr. Ronilson Freitas de Souza – Universidade do Estado do Pará Profª Drª Talita de Santos Matos – Universidade Federal Rural do Rio de Janeiro Prof. Dr. Tiago da Silva Teófilo – Universidade Federal Rural do Semi-Árido Prof. Dr. Valdemar Antonio Paffaro Junior – Universidade Federal de Alfenas

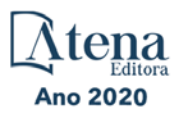

#### Ciências Biológicas e da Saúde

Prof. Dr. André Ribeiro da Silva – Universidade de Brasília Profª Drª Anelise Levay Murari – Universidade Federal de Pelotas Prof. Dr. Benedito Rodrigues da Silva Neto – Universidade Federal de Goiás Profª Drª Débora Luana Ribeiro Pessoa – Universidade Federal do Maranhão Prof. Dr. Douglas Siqueira de Almeida Chaves -Universidade Federal Rural do Rio de Janeiro Prof. Dr. Edson da Silva – Universidade Federal dos Vales do Jequitinhonha e Mucuri Profª Drª Eleuza Rodrigues Machado – Faculdade Anhanguera de Brasília Profª Drª Elane Schwinden Prudêncio – Universidade Federal de Santa Catarina Profª Drª Eysler Gonçalves Maia Brasil – Universidade da Integração Internacional da Lusofonia Afro-Brasileira Prof. Dr. Ferlando Lima Santos – Universidade Federal do Recôncavo da Bahia Profª Drª Gabriela Vieira do Amaral – Universidade de Vassouras Prof. Dr. Gianfábio Pimentel Franco – Universidade Federal de Santa Maria Prof. Dr. Helio Franklin Rodrigues de Almeida – Universidade Federal de Rondônia Profª Drª Iara Lúcia Tescarollo – Universidade São Francisco Prof. Dr. Igor Luiz Vieira de Lima Santos – Universidade Federal de Campina Grande Prof. Dr. Jefferson Thiago Souza – Universidade Estadual do Ceará Prof. Dr. Jesus Rodrigues Lemos – Universidade Federal do Piauí Prof. Dr. Jônatas de França Barros – Universidade Federal do Rio Grande do Norte Prof. Dr. José Max Barbosa de Oliveira Junior – Universidade Federal do Oeste do Pará Prof. Dr. Luís Paulo Souza e Souza – Universidade Federal do Amazonas Profª Drª Magnólia de Araújo Campos – Universidade Federal de Campina Grande Prof. Dr. Marcus Fernando da Silva Praxedes – Universidade Federal do Recôncavo da Bahia Profª Drª Maria Tatiane Gonçalves Sá – Universidade do Estado do Pará Profª Drª Mylena Andréa Oliveira Torres – Universidade Ceuma Profª Drª Natiéli Piovesan – Instituto Federacl do Rio Grande do Norte Prof. Dr. Paulo Inada – Universidade Estadual de Maringá Prof. Dr. Rafael Henrique Silva – Hospital Universitário da Universidade Federal da Grande Dourados Profª Drª Regiane Luz Carvalho – Centro Universitário das Faculdades Associadas de Ensino Profª Drª Renata Mendes de Freitas – Universidade Federal de Juiz de Fora

Profª Drª Vanessa Lima Gonçalves – Universidade Estadual de Ponta Grossa

Profª Drª Vanessa Bordin Viera – Universidade Federal de Campina Grande

#### Ciências Exatas e da Terra e Engenharias

Prof. Dr. Adélio Alcino Sampaio Castro Machado – Universidade do Porto Prof. Dr. Alexandre Leite dos Santos Silva – Universidade Federal do Piauí Prof. Dr. Carlos Eduardo Sanches de Andrade – Universidade Federal de Goiás Profª Drª Carmen Lúcia Voigt – Universidade Norte do Paraná Prof. Dr. Douglas Gonçalves da Silva – Universidade Estadual do Sudoeste da Bahia Prof. Dr. Eloi Rufato Junior – Universidade Tecnológica Federal do Paraná Profª Drª Érica de Melo Azevedo – Instituto Federal do Rio de Janeiro Prof. Dr. Fabrício Menezes Ramos – Instituto Federal do Pará Profª Dra. Jéssica Verger Nardeli – Universidade Estadual Paulista Júlio de Mesquita Filho Prof. Dr. Juliano Carlo Rufino de Freitas – Universidade Federal de Campina Grande

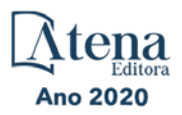

Profª Drª Luciana do Nascimento Mendes – Instituto Federal de Educação, Ciência e Tecnologia do Rio Grande do Norte

Prof. Dr. Marcelo Marques – Universidade Estadual de Maringá

Profª Drª Neiva Maria de Almeida – Universidade Federal da Paraíba

Profª Drª Natiéli Piovesan – Instituto Federal do Rio Grande do Norte

Profª Drª Priscila Tessmer Scaglioni – Universidade Federal de Pelotas

Prof. Dr. Takeshy Tachizawa – Faculdade de Campo Limpo Paulista

#### Linguística, Letras e Artes

Profª Drª Adriana Demite Stephani – Universidade Federal do Tocantins

Profª Drª Angeli Rose do Nascimento – Universidade Federal do Estado do Rio de Janeiro

Profª Drª Carolina Fernandes da Silva Mandaji – Universidade Tecnológica Federal do Paraná Profª Drª Denise Rocha – Universidade Federal do Ceará

Prof. Dr. Fabiano Tadeu Grazioli – Universidade Regional Integrada do Alto Uruguai e das Missões

Prof. Dr. Gilmei Fleck – Universidade Estadual do Oeste do Paraná

Profª Drª Keyla Christina Almeida Portela – Instituto Federal de Educação, Ciência e Tecnologia do Paraná

Profª Drª Miranilde Oliveira Neves – Instituto de Educação, Ciência e Tecnologia do Pará Profª Drª Sandra Regina Gardacho Pietrobon – Universidade Estadual do Centro-Oeste Profª Drª Sheila Marta Carregosa Rocha – Universidade do Estado da Bahia

#### Conselho Técnico Científico

Prof. Me. Abrãao Carvalho Nogueira – Universidade Federal do Espírito Santo

Prof. Me. Adalberto Zorzo – Centro Estadual de Educação Tecnológica Paula Souza

Prof. Me. Adalto Moreira Braz – Universidade Federal de Goiás

Prof. Dr. Adaylson Wagner Sousa de Vasconcelos – Ordem dos Advogados do Brasil/Seccional Paraíba

Prof. Dr. Adilson Tadeu Basquerote Silva – Universidade para o Desenvolvimento do Alto Vale do Itajaí

Prof. Me. Alexsandro Teixeira Ribeiro – Centro Universitário Internacional

Prof. Me. André Flávio Gonçalves Silva – Universidade Federal do Maranhão

Profª Ma. Andréa Cristina Marques de Araújo – Universidade Fernando Pessoa

Profª Drª Andreza Lopes – Instituto de Pesquisa e Desenvolvimento Acadêmico

Profª Drª Andrezza Miguel da Silva – Faculdade da Amazônia

Profª Ma. Anelisa Mota Gregoleti – Universidade Estadual de Maringá

Profª Ma. Anne Karynne da Silva Barbosa – Universidade Federal do Maranhão

Prof. Dr. Antonio Hot Pereira de Faria – Polícia Militar de Minas Gerais

Prof. Me. Armando Dias Duarte – Universidade Federal de Pernambuco

Profª Ma. Bianca Camargo Martins – UniCesumar

Profª Ma. Carolina Shimomura Nanya – Universidade Federal de São Carlos

Prof. Me. Carlos Antônio dos Santos – Universidade Federal Rural do Rio de Janeiro

Prof. Ma. Cláudia de Araújo Marques – Faculdade de Música do Espírito Santo

Profª Drª Cláudia Taís Siqueira Cagliari – Centro Universitário Dinâmica das Cataratas

Prof. Me. Clécio Danilo Dias da Silva – Universidade Federal do Rio Grande do Norte

Prof. Me. Daniel da Silva Miranda – Universidade Federal do Pará

Profª Ma. Daniela da Silva Rodrigues – Universidade de Brasília

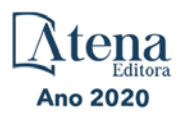

Profª Ma. Daniela Remião de Macedo – Universidade de Lisboa Profª Ma. Dayane de Melo Barros – Universidade Federal de Pernambuco Prof. Me. Douglas Santos Mezacas – Universidade Estadual de Goiás Prof. Me. Edevaldo de Castro Monteiro – Embrapa Agrobiologia Prof. Me. Eduardo Gomes de Oliveira – Faculdades Unificadas Doctum de Cataguases Prof. Me. Eduardo Henrique Ferreira – Faculdade Pitágoras de Londrina Prof. Dr. Edwaldo Costa – Marinha do Brasil Prof. Me. Eliel Constantino da Silva – Universidade Estadual Paulista Júlio de Mesquita Prof. Me. Ernane Rosa Martins – Instituto Federal de Educação, Ciência e Tecnologia de Goiás Prof. Me. Euvaldo de Sousa Costa Junior – Prefeitura Municipal de São João do Piauí Profª Ma. Fabiana Coelho Couto Rocha Corrêa – Centro Universitário Estácio Juiz de Fora Prof. Dr. Fabiano Lemos Pereira – Prefeitura Municipal de Macaé Prof. Me. Felipe da Costa Negrão – Universidade Federal do Amazonas Profª Drª Germana Ponce de Leon Ramírez – Centro Universitário Adventista de São Paulo Prof. Me. Gevair Campos – Instituto Mineiro de Agropecuária Prof. Me. Givanildo de Oliveira Santos – Secretaria da Educação de Goiás Prof. Dr. Guilherme Renato Gomes – Universidade Norte do ParanáProf. Me. Gustavo Krahl – Universidade do Oeste de Santa Catarina Prof. Me. Helton Rangel Coutinho Junior – Tribunal de Justiça do Estado do Rio de Janeiro Profª Ma. Isabelle Cerqueira Sousa – Universidade de Fortaleza Profª Ma. Jaqueline Oliveira Rezende – Universidade Federal de Uberlândia Prof. Me. Javier Antonio Albornoz – University of Miami and Miami Dade College Prof. Me. Jhonatan da Silva Lima – Universidade Federal do Pará Prof. Dr. José Carlos da Silva Mendes – Instituto de Psicologia Cognitiva, Desenvolvimento Humano e Social Prof. Me. Jose Elyton Batista dos Santos – Universidade Federal de Sergipe Prof. Me. José Luiz Leonardo de Araujo Pimenta – Instituto Nacional de Investigación Agropecuaria Uruguay Prof. Me. José Messias Ribeiro Júnior – Instituto Federal de Educação Tecnológica de Pernambuco Profª Drª Juliana Santana de Curcio – Universidade Federal de Goiás Profª Ma. Juliana Thaisa Rodrigues Pacheco – Universidade Estadual de Ponta Grossa Profª Drª Kamilly Souza do Vale – Núcleo de Pesquisas Fenomenológicas/UFPA Prof. Dr. Kárpio Márcio de Siqueira – Universidade do Estado da Bahia Profª Drª Karina de Araújo Dias – Prefeitura Municipal de Florianópolis Prof. Dr. Lázaro Castro Silva Nascimento – Laboratório de Fenomenologia & Subjetividade/UFPR Prof. Me. Leonardo Tullio – Universidade Estadual de Ponta Grossa Profª Ma. Lilian Coelho de Freitas – Instituto Federal do Pará Profª Ma. Liliani Aparecida Sereno Fontes de Medeiros – Consórcio CEDERJ Profª Drª Lívia do Carmo Silva – Universidade Federal de Goiás Prof. Dr. Lucio Marques Vieira Souza – Secretaria de Estado da Educação, do Esporte e da Cultura de Sergipe Prof. Me. Luis Henrique Almeida Castro – Universidade Federal da Grande Dourados Prof. Dr. Luan Vinicius Bernardelli – Universidade Estadual do Paraná Prof. Dr. Michel da Costa – Universidade Metropolitana de Santos Prof. Dr. Marcelo Máximo Purificação – Fundação Integrada Municipal de Ensino Superior

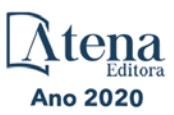

Prof. Me. Marcos Aurelio Alves e Silva – Instituto Federal de Educação, Ciência e Tecnologia de São Paulo

Profª Ma. Maria Elanny Damasceno Silva – Universidade Federal do Ceará

Profª Ma. Marileila Marques Toledo – Universidade Federal dos Vales do Jequitinhonha e Mucuri

Prof. Me. Ricardo Sérgio da Silva – Universidade Federal de Pernambuco

Profª Ma. Renata Luciane Polsaque Young Blood – UniSecal

Prof. Me. Robson Lucas Soares da Silva – Universidade Federal da Paraíba

Prof. Me. Sebastião André Barbosa Junior – Universidade Federal Rural de Pernambuco

Profª Ma. Silene Ribeiro Miranda Barbosa – Consultoria Brasileira de Ensino, Pesquisa e Extensão

Profª Ma. Solange Aparecida de Souza Monteiro – Instituto Federal de São Paulo

Prof. Me. Tallys Newton Fernandes de Matos – Faculdade Regional Jaguaribana

Profª Ma. Thatianny Jasmine Castro Martins de Carvalho – Universidade Federal do Piauí

Prof. Me. Tiago Silvio Dedoné – Colégio ECEL Positivo

Prof. Dr. Welleson Feitosa Gazel – Universidade Paulista

Ano 2020

Engenharia elétrica e de computação: atividades relacionadas com o setor científico e tecnológico 4

> Editora Chefe: Bibliotecário Diagramação: Correção: Edição de Arte: Revisão: Organizadora: Profª Drª Antonella Carvalho de Oliveira Maurício Amormino Júnior Camila Alves de Cremo Vanessa Mottin de Oliveira Batista Luiza Alves Batista Os Autores Lilian Coelho de Freitas

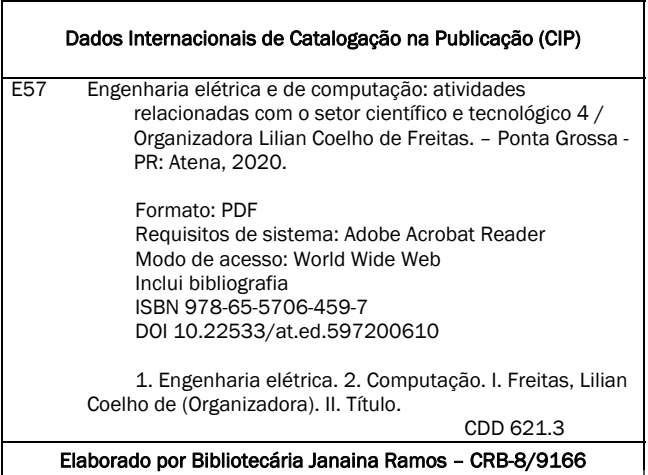

Atena Editora Ponta Grossa – Paraná – Brasil Telefone: +55 (42) 3323-5493 www.atenaeditora.com.br contato@atenaeditora.com.br

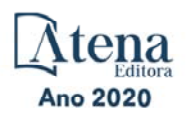

## **APRESENTAÇÃO**

A Atena Editora apresenta o *e-book* "*Engenharia Elétrica e de Computação:*  Atividades Relacionadas com o Setor Científico e Tecnológico 3". O objetivo desta obra é mostrar aplicações tecnológicas da Engenharia Elétrica e de Computação na resolução de problemas práticos, com o intuito de facilitar a difusão do conhecimento científico produzido em várias instituições de ensino e pesquisa do país.

O *e-book* está organizado em dois volumes que abordam de forma categorizada e interdisciplinar trabalhos, pesquisas e relatos de casos que transitam nos vários caminhos da Engenharia Elétrica e de Computação.

O Volume III tem como foco aplicações e estudos de atividades relacionadas à Computação, abordando temas variados do *hardware* ao *software*, tais como automação e robótica, arquitetura de redes, Internet, computação em névoa, modelagem e simulação de sistemas, entre outros.

O Volume IV concentra atividades relacionadas ao setor elétrico e eletrônico, abordando trabalhos voltados para melhoria de processos, análise de desempenho de sistemas, aplicações na área da saúde, entre outros.

Desse modo, temas diversos e interessantes são apresentados e discutidos, de forma concisa e didática, tendo como base uma teoria bem fundamentada nos resultados práticos obtidos por professores e acadêmicos.

Boa leitura!

Lilian Coelho de Freitas

# **SUMÁRIO**

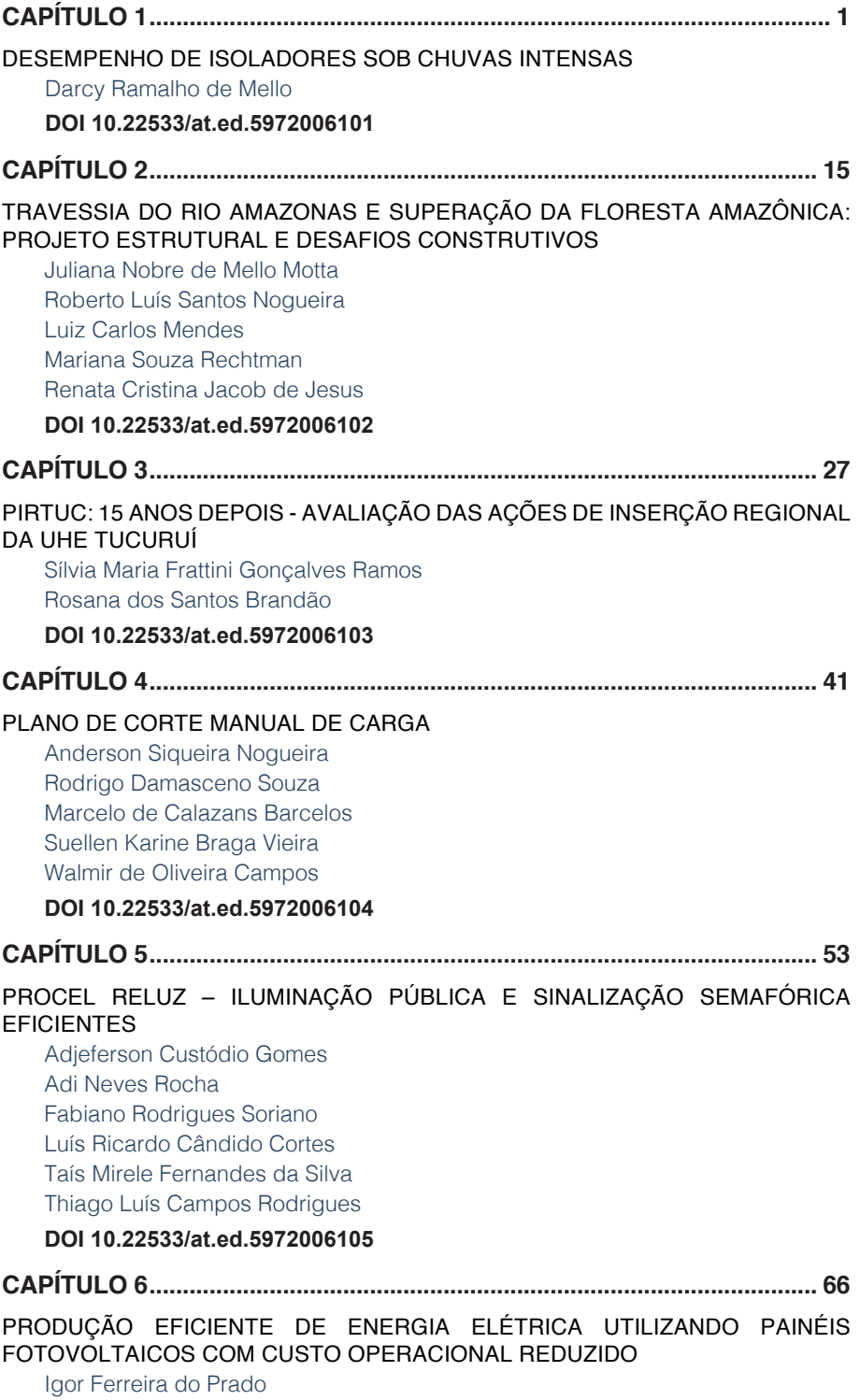

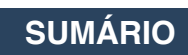

[Taís Mirele Fernandes da Silva](#page--1-0) [Marcelo Bento Pisani](#page--1-0) [Rodrigo Dórea da Silva](#page--1-0) **[DOI](#page--1-0) 10.22533/at.ed.5972006106 [CAPÍTULO 7....................................................................................................](#page--1-0) 77** [PROGRAMA BRASILEIRO DE ETIQUETAGEM: BREVE PANORAMA](#page--1-0) [Adjeferson Custódio Gomes](#page--1-0) [Fabiano Rodrigues Soriano](#page--1-0) [Fábio Alexandre Martins Monteiro](#page--1-0) [Luís Ricardo Cândido Cortes](#page--1-0) [Victor Santos Matos](#page--1-0) [Vinícius de Souza Andrade Wanderley](#page--1-0) **[DOI](#page--1-0) 10.22533/at.ed.5972006107 [CAPÍTULO 8....................................................................................................](#page--1-0) 88** [REPRESENTAÇÃO DE MODELOS RACIONAIS NO PROGRAMA ATP](#page--1-0) [Sergio Luis Varricchio](#page--1-0) **[DOI](#page--1-0) 10.22533/at.ed.5972006108 [CAPÍTULO 9..................................................................................................](#page--1-0) 100** [UMA PROPOSTA PARA A IDENTIFICAÇÃO DA ORIGEM DOS FENÔMENOS](#page--1-0)  [VTCDS EM INSTALAÇÕES CONSUMIDORAS SUPRIDAS POR](#page--1-0)  [TRANSFORMADORES DELTA-ESTRELA ATERRADA](#page--1-0) [Adrian Ribeiro Ferreira](#page--1-0) [José Carlos de Oliveira](#page--1-0) [Paulo Henrique Oliveira Rezende](#page--1-0) **[DOI](#page--1-0) 10.22533/at.ed.5972006109 [CAPÍTULO 10.................................................................................................113](#page--1-0)** [ANÁLISE DO POTENCIAL DE GERAÇÃO FOTOVOLTAICA NO ESTADO DA](#page--1-0)  **[BAHIA](#page--1-0)** [Adjeferson Custódio Gomes](#page--1-0) [Fabiano Rodrigues Soriano](#page--1-0) [Giovanna Buscatti Gonçalves](#page--1-0) [Luís Ricardo Cândido Cortes](#page--1-0) [Victor Santos Matos](#page--1-0) [Vinícius de Souza Andrade Wanderley](#page--1-0) **[DOI](#page--1-0) 10.22533/at.ed.59720061010 [CAPÍTULO 11................................................................................................](#page--1-0) 129** [ANÁLISE DA INTEGRAÇÃO HIDRO-SOLAR AUXILIADO POR UM SISTEMA DE](#page--1-0)  [ARMAZENAMENTO DE ENERGIA NA FORMA DE HIDROGÊNIO JUNTO À USINA](#page--1-0)  [HIDROELÉTRICA DE MANSO](#page--1-0) [Juarez Corrêa Furtado Júnior](#page--1-0) [Ennio Peres da Silva](#page--1-0) [Vitor Feitosa Riedel](#page--1-0) [Demóstenes Barbosa da Silva](#page--1-0)

# **SUMÁRIO**

[Diogo Oliveira Barbosa da Silva](#page--1-0) [Ana Beatriz Barros Souza](#page--1-0)  [Hélio Nunes de Souza Filho](#page--1-0)

#### **[DOI](#page--1-0) 10.22533/at.ed.59720061011**

# **[CAPÍTULO 12................................................................................................](#page--1-0) 146**

#### [ANÁLISE DE METODOLOGIAS PARA DETECÇÃO DE PERDA DE EXCITAÇÃO](#page--1-0)  [EM GERADORES SÍNCRONOS](#page--1-0)

[Mateus Camargo Franco](#page--1-0) [Eduardo Machado dos Santos](#page--1-0) [Alex Itczak](#page--1-0) [Arian Rodrigues Fagundes](#page--1-0) [Artur Henrique Rodrigues](#page--1-0)

**[DOI](#page--1-0) 10.22533/at.ed.59720061012**

```
CAPÍTULO 13................................................................................................ 160
```
[DESENVOLVIMENTO DE FUNCIONALIDADES COMPUTACIONAIS PARA](#page-14-0)  [ATENDIMENTO DOS NOVOS PROCEDIMENTOS DE REDE PARA ESTUDOS DE](#page-14-0)  [DESEMPENHO HARMÔNICO](#page-14-0)

[Cristiano de Oliveira Costa](#page-14-0) [Sergio Luis Varricchio](#page-14-0) [Franklin Clement Véliz](#page-14-0) [Fabiano Andrade Oliveira](#page-14-0)

#### **[DOI](#page-14-0) 10.22533/at.ed.59720061013**

# **[CAPÍTULO 14................................................................................................](#page--1-0) 174** [EXTRAÇÃO DE PARÂMETROS DE MÁQUINAS SÍNCRONAS POR MEIO DE](#page--1-0)

[SIMULAÇÃO COMPUTACIONAL DE ENSAIO DE CURTO-CIRCUITO](#page--1-0)

[Guilherme Gomes dos Santos](#page--1-0) [Paulo Sérgio Zanin Júnior](#page--1-0)

#### **[DOI](#page--1-0) 10.22533/at.ed.59720061014**

## **[CAPÍTULO 15................................................................................................](#page--1-0) 188**

#### [APRENDIZADO AUTODIDATA DA LÍNGUA INGLESA](#page--1-0)

[Lucas Eid Ramire Gonçalves](#page--1-0) [Luiz Eduardo Vieira Montanha](#page--1-0) [Marco Antonio Nagao](#page--1-0)

#### **[DOI](#page--1-0) 10.22533/at.ed.59720061015**

**[CAPÍTULO 16................................................................................................](#page--1-0) 193**

## [MODELAGEM DE PROCESSOS: UMA PROPOSTA DE MELHORIA PARA A](#page--1-0)  [ATUAÇÃO DAS EQUIPES DE SAÚDE DA ATENÇÃO BÁSICA](#page--1-0)

**SUMÁRIO**

[Ana Carla do Nascimento Santos](#page--1-0) [Jislane Silva Santos de Menezes](#page--1-0) [Almerindo Nascimento Rehem Neto](#page--1-0) [Adriana de Melo Fontes](#page--1-0) [Gilson Pereira dos Santos Júnior](#page--1-0) [Jean Louis Silva Santos](#page--1-0)

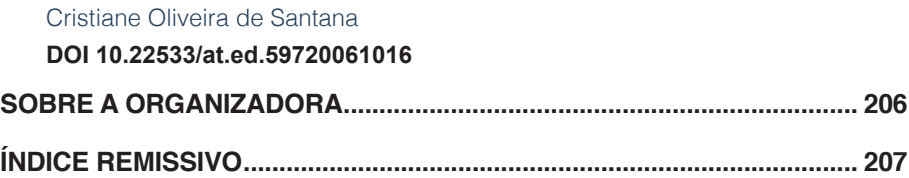

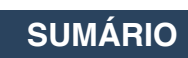

# **CAPÍTULO 13**

<span id="page-14-0"></span>DESENVOLVIMENTO DE FUNCIONALIDADES COMPUTACIONAIS PARA ATENDIMENTO DOS NOVOS PROCEDIMENTOS DE REDE PARA ESTUDOS DE DESEMPENHO HARMÔNICO

*Data de aceite: 01/10/2020 Data de submissão: 08/07/2020*

#### **Cristiano de Oliveira Costa**

Centro de Pesquisas de Energia Elétrica – **CEPEL** Rio de Janeiro – RJ <http://lattes.cnpq.br/5094272372321272>

#### **Sergio Luis Varricchio**

Centro de Pesquisas de Energia Elétrica – **CEPEL** Rio de Janeiro – RJ <http://lattes.cnpq.br/5825024551486331>

#### **Franklin Clement Véliz**

Centro de Pesquisas de Energia Elétrica – **CEPEL** Rio de Janeiro – RJ http://lattes.cnpq.br/4574335818761705

#### **Fabiano Andrade Oliveira**

Operador Nacional do Sistema – ONS Rio de Janeiro – RJ http://lattes.cnpq.br/6090559738172527

Trabalho originalmente publicado no XXIV SNPTEE - Seminário Nacional de Produção e Transmissão de Energia Elétrica, promovido pelo Comitê Nacional Brasileiro de Produção e Transmissão de Energia Elétrica (CIGRE-Brasil).

**RESUMO**: Neste trabalho é apresentado o desenvolvimento no programa HarmZs do CEPEL de uma interface gráfica extremamente

amigável e flexível, onde é possível a realização dos estudos de acesso de novas instalações à Rede Básica, considerando simultaneamente lugares geométricos (LGs) de admitâncias na forma de setores angulares e de polígonos de n lados, determinados e traçados de acordo com as particularidades de cada um descritas nos Procedimentos de Rede (PR). A flexibilidade da ferramenta, sua facilidade de utilização e velocidade de processamento tornam possíveis análises de sensibilidades mais rigorosas e detalhadas em relação a parâmetros como intervalo harmônico e passo de frequência, utilizados na construção dos LGs. Assim, os usuários e o próprio ONS podem utilizar o programa como ferramenta de aprimoramento dos PR atuais, uma vez que estes tendem a ser dinâmicos de acordo com a evolução do sistema. Além da interface gráfica desenvolvida, serão apresentadas também, de forma didática, suas facilidades através de exemplos de traçados de setores e polígonos utilizando um caso real.

PALAVRAS-CHAVE: Harmônicos, Procedimentos de Redes, HarmZs, Lugares Geométricos, Interface Gráfica.

## DEVELOPMENT OF COMPUTATIONAL FEATURES TO MEET THE NEW BRAZILIAN GRID CODE PROCEDURES FOR HARMONIC PERFORMANCE **STUDIES**

**ABSTRACT**: This work presents the development in the CEPEL's HarmZs program, a production grade software, of an extremely friendly and flexible graphical interface, where it is possible to carry out harmonic impact studies of new <span id="page-15-0"></span>customer connections to the Brazilian Transmission Grid (BTG), simultaneously considering geometric loci (GL) of admittances in the form of angular sectors and polygons of n sides, determined and plotted according to the peculiarities of each one described in the Brazilian Grid Code Procedures (BGCPs). The tool flexibility, its ease of use and computational speed make possible more rigorous and detailed sensitivity analyzes with respect to parameters such as harmonic interval and frequency step, used in the construction of GL. Thus, users and the Independent System Operator (ISO) itself can use the HarmZs program as a tool to improve the current BGCPs, since they need to be dynamic to follow the electrical system evolution. The graphical interface features will be presented in a didactic way through examples of sector and polygons plots using a real case study.

**KEYWORDS**: Harmonics, Brazilian Grid Code Procedures, HarmZs program, geometric loci, graphical interface.

## **1 | INTRODUÇÃO**

O Operador Nacional do Sistema Elétrico - ONS, com o intuito de atender às necessidades de melhoria do processo de gerenciamento da emissão de harmônicos, criou uma nota técnica [1] em complemento aos PR – submódulo 2.8 relativo à qualidade de energia elétrica. Esse novo documento procura flexibilizar os PR de forma a atender às constantes reivindicações dos agentes no sentido de tornar a forma de avaliação dos estudos de desempenho harmônico menos conservadora e mais alinhada às normas internacionais de grande relevância técnica.

Dentre as implementações inseridas no novo documento, destaca-se a possibilidade de se utilizar, além dos setores angulares, polígonos de n lados [2] para a representação dos Lugares Geométricos (LGs) de admitâncias do Sistema Interligado Nacional (SIN).

Deve-se obervar que os intervalos harmônicos e os passos de frequência sugeridos neste novo documento, que serão utilizados para a determinação e traçado de cada tipo de LG (setor angular ou polígono de n lados), necessários para o cálculo das máximas distorções harmônicas de tensão, são diferentes entre si.

Desta forma, para que o programa HarmZs do CEPEL [3], que é indicado pelo ONS como ferramenta de execução dos estudos de comportamento harmônico, pudesse continuar atendendo plenamente as necessidades dos agentes na realização destes estudos de acesso, a metodologia descrita em [2], para determinação e traçado destes polígonos, foi implementada na versão 3.0 do programa.

Além da implementação do método do polígono de n lados, foi desenvolvida uma interface gráfica extremamente amigável e flexível, onde é possível a realização dos estudos considerando simultaneamente LGs de setores angulares e de polígonos de n lados, determinados e traçados de acordo com as particularidades de cada um <span id="page-16-0"></span>descritas nos PR. Desta forma, o usuário poderá optar pelo LG que lhe for mais conveniente em relação à necessidade de se adotar medidas mitigadoras como a utilização de filtros passivos, sem praticamente nenhum esforço adicional. Por meio desta interface, é possível realizar traçados de LGs de todas as frequências desejadas de uma só vez e de forma bastante automatizada. As grandezas que definem os LGs (módulos e ângulos de admitâncias mínimos e máximos para os setores angulares, e vértices de admitâncias para os polígonos de n lados), bem como as contingências que as geraram, são também apresentadas na interface.

Outra facilidade importante desta interface é a apresentação de todos os resultados de forma tabular, destacando-se na cor vermelha todas as distorções harmônicas individuais (DHI) e totais (DHT) que ultrapassaram os limites adotados nos PR. É também possível exportar todos os resultados obtidos para o Excel para que os usuários possam fazer comparações mais detalhadas e preparar relatórios de forma fácil e rápida.

Neste trabalho, além da interface gráfica desenvolvida, serão apresentadas também, de forma didática, suas facilidades através de exemplos de traçados de setores e polígonos utilizando um caso real.

#### **2 | CONSIDERAÇÕES SOBRE OS PROCEDIMENTOS DE REDE**

O método dos lugares geométricos de admitâncias (MLG), adotado nos PR, objetiva determinar majorantes para as distorções harmônicas individuais e total. Portanto, o MLG não pretende obter o valor de uma determinada distorção harmônica para uma determinada topologia de rede, que posteriormente poderia ser verificado por meio de medições, que são fotografias do comportamento harmônico do sistema válidas apenas para os períodos em que foram realizadas estas medições. Neste sentido, são consideradas, para cada harmônico de interesse (do 2° ao 50°), diversas contingências e diversos cenários de carga. Além disto, são consideradas as configurações do Sistema Interligado Nacional (SIN) para o ano de entrada em operação da nova instalação e mais 2 anos à frente. Além das admitâncias geradas por estas diversas topologias, são consideradas também aquelas provenientes de eventuais erros de dados ou de modelos de componentes de rede. Para exemplificar, considere a impedância Z (ou admitância Y) de um circuito RLC paralelo. Obviamente, Z é função de *R*, *L*, *C* e ƒ�, sendo ƒ� a frequência harmônica considerada. Note que, neste caso, a maior distorção harmônica de tensão se dá quando  $f_h = \frac{1}{2\pi\sqrt{LC}}$ (frequência de ressonância do circuito). Note, também, que considerar uma variação Δ*L* em *L* ou uma variação Δ*C* em *C*, é equivalente a considerar uma variação Δƒ� em  $f_{\hat{\mu}}$ . Portanto, para a obtenção destes majorantes, são consideradas diversas variações em  $f_{\text{fi}}$ . Obviamente, quanto menor o passo  $\Delta f_{\text{fi}}$  maiores as chances de <span id="page-17-0"></span>se encontrar a ressonância do circuito RLC em questão. Outro parâmetro que afeta as chances de se encontrar ressonâncias da rede são os valores mínimo e máximo considerados em torno de  $f_{\text{fi}}$ . Veremos a seguir que para o polígono de n lados, é considerado ƒ� -0,5 ƒ*o* e ƒ� + 0,5 ƒ*o* com passo Δƒ�=6 Hz, sendo ƒ*o* a frequência fundamental (60 Hz). No caso do setor anular (ainda aceito nos procedimentos de rede) se considera  $f_{\hat{h}}$  -  $f \circ e f_{\hat{h}}$  +  $f \circ$  com passo  $\Delta f_{\hat{n}}$ =60 Hz (apenas 3 valores de admitância).

Um dos fatores que levam ao conservadorismo do MLG, alegado pelos empreendedores, é que os LGs devem retratar a variação das admitâncias harmônicas do parque (ou qualquer outro tipo de empreendimento) por toda a sua vida útil, estimada em 20 anos. No entanto, por falta de informações sobre as configurações futuras do SIN, apenas 2 anos à frente são considerados. Portanto, tenta-se compensar esta falta de informações utilizando critérios conservadores como, por exemplo, não levando em conta a probabilidade de falta de determinado equipamento e considerando um elevado número de elementos contingenciados. Outro fator é o aumento significativo de harmônicos circulando no SIN, comprovado recentemente pela saída de operação do elo de Ibiúna devido à sobrecarga dos filtros de 3° e 5° harmônicos, onde a corrente gerada pelo elo representava apenas 10% da corrente total dos filtros.

Devido aos fatos acima descritos e que, em menor ou maior grau, a segurança sistêmica do setor elétrico é responsabilidade de todos os agentes, as propostas de mudanças nos PR devem ser feitas baseadas em fortes indícios técnicos. Apesar desta responsabilidade, o aperfeiçoamento contínuo dos PR, tornando-os mais justos e realistas, deve ser objetivo de todos os agentes do setor.

Como explicado anteriormente, os resultados da aplicação dos PR fornecem apenas majorantes para as distorções harmônicas individuais e totais, cujos valores não podem ser verificados por medições. No entanto, a precisão do programa HarmZs pode ser verificada experimentalmente. Esta verificação é importante, pois mostra que os PR utilizam uma ferramenta computacional capaz de representar com aceitável precisão determinadas características das redes elétricas. Em [4] e [5] foram realizadas comparações entre medições e simulações utilizando o programa HarmZs onde pôde-se verificar boa consistência entre os valores comparados. Como exemplo destas comparações, a [Figura 1](#page-18-0), retirada de [4], cortesia da Eletrobras Eletrosul, apresenta a curva VxI para o 5° harmônico obtido em campanhas de medição na subestação de Livramento 2 230kV, que é o PAC (Ponto de Acoplamento Comum) relativo ao Complexo Eólico de Cerro Chato (propriedade da Eletrobras Eletrosul). Distante aproximadamente 50 km do parque, há a conversora de frequência de Rivera que é despachada ocasionalmente e consequentemente é energizada junto com seus filtros, os quais reduzem as distorções no PAC do parque.

<span id="page-18-1"></span>De acordo com a BT 468 [6], se os pontos medidos se situarem próximos da reta │Zi│, que representa o módulo da impedância da rede interna do consumidor vista do PAC, então as fontes dominantes de harmônicos, de ordem h, são as existentes no resto do sistema que fluem pelas instalações do consumidor devido à presença de capacitores ou filtros. Por outro lado, se as medições se concentrarem predominantemente próximas da reta │Ze│, que representa a impedância do sistema, então as fontes dominantes, de ordem h, são as fontes existentes no consumidor que fluem pela impedância da rede.

Nesta [Figura 1](#page-18-0) pode-se reparar a existência de 3 regiões bem distintas na nuvem de pontos VxI. Os pontos da região 1, situados em torno da reta │Zi│, apresentam a condição normal de operação do parque. A região 2 também considera a operação normal do parque eólico, mas com a conversora de Rivera em operação. Os pontos na região 3 ocorrem quando a rede de média tensão do parque e os aerogeradores estão desligados, ficando energizados apenas a LT 230 kV e os transformadores 230/34,5 kV de uso exclusivo dos parques. Note que para cada situação de operação, foi realizada a simulação rede apropriada e calculada a impedância vista da barra do PAC. Os valores simulados são as 3 retas traçadas no gráfico. É fácil observar que os valores de medição tem a tendência de seguir os valores simulados.

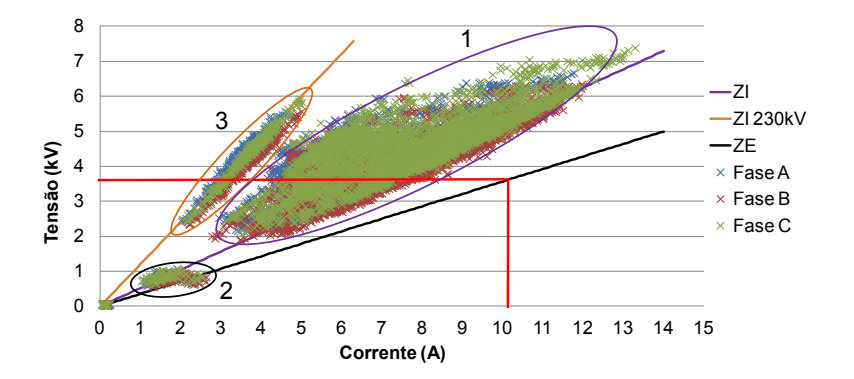

<span id="page-18-0"></span>Figura 1 – Curva VxI para o 5° harmônico obtidas para o PAC do Complexo Eólico de Cerro Chato

## **3 | PRINCIPAIS ALTERAÇÕES NOS PROCEDIMENTOS DE REDE QUE LEVARAM A MUDANÇAS NO PROGRAMA HarmZs**

Uma das alterações mais significativas nos PR, descrita em [1] e com implicações no programa HarmZs, foi a possibilidade de representação da rede externa (Rede Básica) por polígonos de "n" lados. Esta representação, de acordo com <span id="page-19-1"></span>referências mais recentes [2], [7], se mostrou uma alternativa menos conservadora e aceitável para estudos envolvendo parques eólicos, solares e consumidores livres.

Devido a algumas particularidades do polígono de n lados como, por exemplo, menor conservadorismo na representação da rede externa em relação ao setor angular (circular), o intervalo harmônico e o passo de frequência para o seu traçado foram definidos nos PR de forma distinta aos adotados para o setor angular, objetivando aumentar a margem de segurança desta representação. Desta forma, os limites inferior e superior deste intervalo foram definidos como (ƒ�-0,5 ƒ*o*) e (ƒ�+0,5ƒ*o*), respectivamente. O passo de frequência adotado para o cálculo das impedâncias harmônicas foi ±0,1 de (ou ±6Hz). Esta representação é apresentada na [Figura 2](#page-19-0).

Cabe lembrar que os limites inferior e superior do intervalo harmônico e o passo de frequência adotados para o traçado dos setores circulares não sofreram alteração nos novos PR, sendo iguais a (ƒ�-ƒ*o*), (ƒ�+ƒ*o*) e ±ƒ*o* (ou ±60Hz), respectivamente.

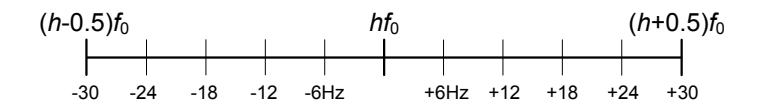

<span id="page-19-0"></span>Figura 2 – Intervalo harmônico para traçados de polígonos de admitâncias de "n" lados

#### **4 | TRAÇADOS DE LUGARES GEOMÉTRICOS NO PROGRAMA HarmZs**

Para a representação dos LGs, sejam eles de impedâncias ou de admitâncias, várias formas geométricas podem ser utilizadas [7]. Tradicionalmente, são escolhidos setores angulares, diagramas de círculo, polígonos, áreas limitadas por retas e arcos de circunferência, etc.

No programa HarmZs, até a versão 2.0.2, era possível traçar diagramas circulares de impedâncias, setores angulares (circulares) de impedâncias e de admitâncias. Podia-se, também, visualizar a nuvem de pontos de impedâncias ou de admitâncias, sendo possível identificar os valores que definiam os limites dos diagramas.

No entanto, todas essas formas geométricas somente podiam ser traçadas utilizando uma interface gráfica onde os LGs eram criados de forma individual, um para cada frequência. Deste modo, o traçado dos LGs para todas as frequências era uma tarefa um tanto quanto trabalhosa considerando-se que, no geral, em estudos de comportamento harmônico, são traçados os LGs para 49 harmônicos (do 2° ao 50°). Essa interface gráfica desenvolvida na versão 2.0.2 do programa HarmZs,

<span id="page-20-1"></span>onde ainda não existia a possibilidade de traçado de polígonos, está apresentada na [Figura 3](#page-20-0).

Cabe lembrar que, embora possa se fazer a representação dos LGs no programa HarmZs por impedâncias ou admitâncias, neste trabalho o foco são os LGs de admitâncias.

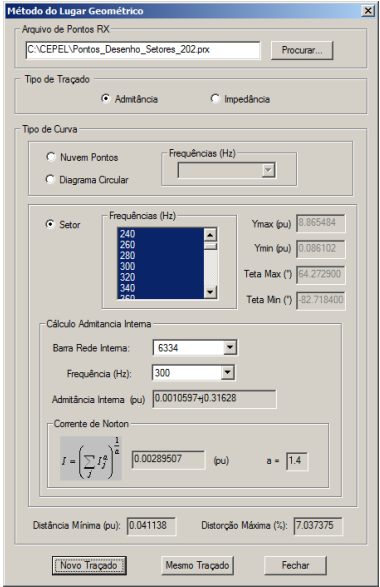

<span id="page-20-0"></span>Figura 3 – Interface para traçados de LGs na versão 2.0.2 do programa HarmZs

## **5 | NOVAS IMPLEMENTAÇÕES NOS TRAÇADOS DE LUGARES GEOMÉTRICOS NO PROGRAMA HarmZs**

Para que o programa HarmZs do CEPEL [3], que é indicado pelo ONS como ferramenta de execução dos estudos do comportamento harmônico de novas instalações conectadas à Rede Básica, pudesse continuar atendendo plenamente as necessidades dos agentes na realização destes estudos, a metodologia para determinação e traçado dos polígonos de n lados, adotada nos novos PR [1], foi implementada na versão 3.0 do programa.

A primeira etapa da implementação foi realizada atualizando o diálogo da [Figura 3](#page-20-0) existente na versão 2.0.2. Neste diálogo foi adicionada a opção de traçado de polígonos de admitâncias, dentre outras opções que serão descritas a seguir. Na Figura 4 é apresentada a interface gráfica atualizada para traçados de LGs. Note que neste diálogo os LGs ainda são traçados de forma individual.

<span id="page-21-1"></span>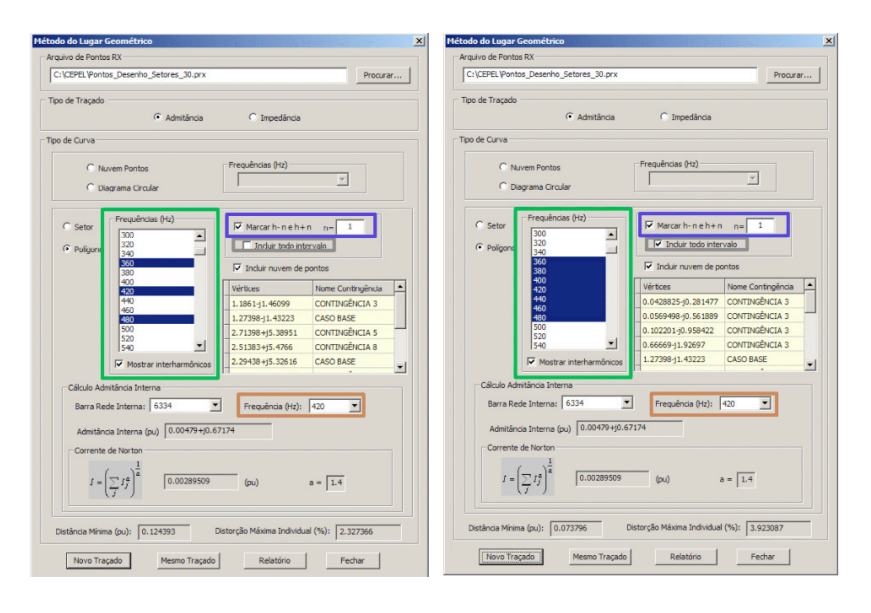

<span id="page-21-0"></span>Figura 4 – Nova interface gráfica para traçados de LGs individuais no HarmZs

A seguir será apresentado o procedimento para os traçados dos LGs utilizando-se a nova interface gráfica do programa HarmZs com as implementações criadas para atender os novos PR do ONS. Nas explicações feitas a seguir, os casos utilizados são redes reais referentes a um estudo de comportamento harmônico de um novo acesso a rede básica de uma instalação que possui equipamentos não lineares que injetam harmônicos na rede. A rede interna, representando a instalação que possui conteúdo harmônico, é utilizada no cálculo da corrente de Norton e de sua impedância vista do PAC. A rede externa, que representa as diversas configurações do SIN, é utilizada para calcular as impedâncias harmônicas vistas do PAC que darão origem aos LGs de admitância na forma de setores ou polígonos. A partir destes cálculos envolvendo ambas as redes (interna e externa) são determinadas as máximas distorções harmônicas individuais e total.

A escolha da frequência do LG é feita através da *combobox* "*Frequência (Hz)*" destacada na cor marrom na [Figura 4](#page-21-0). Após esta escolha, a frequência selecionada é marcada automaticamente no *frame* "*Frequências (Hz)*", destacado na cor verde. As frequências marcadas neste *frame* são as que realmente darão forma ao LG.

Como solicitado pelo ONS nos seus novos PR, é necessária a escolha de um intervalo harmônico para o traçado de setores angulares e de polígonos. Para que os limites deste intervalo sejam escolhidos automaticamente, foi implementada a opção "*Marcar h-n e h+n*", evidenciada em tom azul. Note que *h* representa a ordem da frequência harmônica ƒ�=*h*ƒ*o* e *n* o fator multiplicador da ordem da frequência fundamental ƒ*o* (que é igual a 1). Logo (*h*-*n*) e (*h*+*n*) são equivalentes a (ƒ�-*n*ƒ*o*) e

(ƒ�+*n*ƒ*o*) ou a (*h* - *n*)ƒ*o* e (*h* + *n*)ƒ*o*, respectivamente. Conforme mostrado na [Figura](#page-21-0)  [4,](#page-21-0) é necessário informar o valor do "n". Dois exemplos de escolha deste valor são informados na [Tabela 1.](#page-22-0) Observa-se que ao ser selecionada esta opção, somente as frequências dos limites inferior (*h* - *n*)ƒ*o* e superior (*h* + *n*)ƒ*o*, além da frequência *h*ƒ*o*, são escolhidas no *frame* "*Frequências (Hz)*".

Outra funcionalidade implementada é a opção "*Incluir todo intervalo*" (destacada na cor cinza) para que todas as frequências existentes entre esses limites sejam selecionadas. Note que, na [Figura 4](#page-21-0) (a) a opção "*Incluir todo intervalo*" está desmarcada e somente as frequências 360, 420 e 480 Hz estão selecionadas. Já na [Figura 4](#page-21-0) (b), a mesma opção está marcada e todo o intervalo, de 360 a 480 Hz, é selecionado.

Cabe lembrar que as frequências apresentadas no *frame* "*Frequências (Hz)*", destacado na cor verde, estão de acordo com o passo escolhido no cálculo das impedâncias harmônicas que é feito com a utilização da ferramenta batch [8]. Após a execução dessa ferramenta batch, um arquivo de extensão PRX com os valores das frequências e respectivas impedâncias é criado. Este arquivo PRX é carregado nesta interface gráfica e, a partir da leitura deste arquivo, as frequências harmônicas possíveis são apresentadas na interface gráfica.

De acordo com os novos PR, para o caso do LG escolhido ser o polígono de n lados, o passo de cálculo das impedâncias no batch deve ser de ±0,1 de ƒ*o* (ou ±6Hz). No entanto, como este passo geraria muitas frequências, para que fosse possível visualizar com maior facilidade as seleções nas interfaces gráficas apresentadas neste trabalho, foi escolhido o passo de 20 Hz.

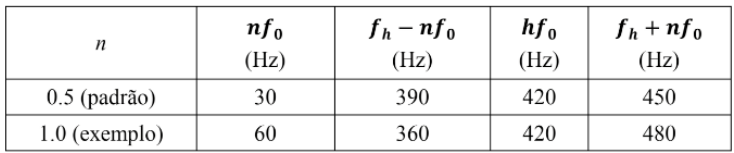

<span id="page-22-0"></span>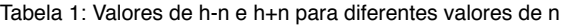

Note que, para o caso do traçado de polígonos, a opção "*Marcar h-n e h+n*" deve estar selecionada e o valor do n deve ser igual a 0.5. Como deve ser considerado todo o intervalo entre h-n e h+n, a opção "*Incluir todo intervalo*" também deverá ser selecionada.

Para o caso de traçado de setores angulares, a opção "*Marcar h-n e h+n*" deve estar selecionada com o valor do n igual a 1. Como só devem ser consideradas as frequências limites e não todo intervalo, a opção "*Incluir todo intervalo*" não deve ser selecionada.

<span id="page-23-1"></span>É importante observar que no momento de se calcular as impedâncias utilizando a ferramenta batch, deve ser utilizado o passo de frequências igual a 6 Hz, que é o passo necessário para representar os LGs por polígonos de admitâncias. No entanto, os valores de impedâncias calculados com esse mesmo passo podem ser utilizados para a representação por setores angulares, pois somente as frequências limites h-1 e h+1 serão selecionadas com a não ativação da opção "*Incluir todo intervalo*".

Como uma segunda etapa, foi desenvolvida uma nova interface gráfica extremamente amigável e flexível, onde é possível a realização dos estudos considerando simultaneamente LGs de setores angulares e de polígonos de n lados, determinados e traçados de acordo com as particularidades de cada um descritas nos novos PR. Esta interface está apresentada na [Figura 5.](#page-23-0) Observa-se que é possível escolher opções diferentes para setores e polígonos (valor do n na forma h±n, e inclusão ou não de todo intervalo). Desta forma, o usuário poderá optar pelo LG que lhe for mais conveniente em relação à necessidade de se adotar medidas mitigadoras como a utilização de filtros passivos, sem praticamente nenhum esforço adicional. Por meio desta interface, é possível realizar traçados de LGs de todas as frequências desejadas de uma só vez e de forma bastante automatizada. As grandezas que definem os LGs (módulos e ângulos de admitâncias mínimos e máximos para os setores angulares, e vértices de admitâncias para os polígonos de n lados), bem como as contingências que as geraram, são também apresentadas na interface.

| Rede Interna                                                      |                          |  |                                      |                                                                             | Arquivo de Pontos RX                   |                                                                      |                 |                 |                        |                                    |                       |
|-------------------------------------------------------------------|--------------------------|--|--------------------------------------|-----------------------------------------------------------------------------|----------------------------------------|----------------------------------------------------------------------|-----------------|-----------------|------------------------|------------------------------------|-----------------------|
| ≖<br>6334<br><b>Barra Rede Interna:</b>                           |                          |  |                                      |                                                                             | C:\CEPEL\Pontos Desenho Setores 30.prx |                                                                      |                 |                 |                        |                                    | Procurar              |
|                                                                   | Tipo de Lugar Geométrico |  |                                      |                                                                             |                                        |                                                                      |                 |                 |                        | Cálculo                            |                       |
| $\overline{\mathsf{v}}$ Setor<br>$\overline{\mathbf{v}}$ Polícono |                          |  |                                      |                                                                             |                                        |                                                                      |                 |                 |                        |                                    |                       |
| $\overline{\vee}$ Marcar h-n e h+n<br>$n =$ 1                     |                          |  | $\overline{\vee}$ Marcar h-neh+n     | $n = 0.5$                                                                   |                                        | $\overline{\mathsf{w}}$ Incluir nuvem de pontos<br>Sobrepor Traçados |                 |                 | Setor                  | Poligono                           |                       |
| T Induir todo intervalo                                           |                          |  | $\nabla$ Induir todo intervalo       |                                                                             |                                        |                                                                      |                 | DHT Máxima (%): | 58.81926236502         | 12.918517364090                    |                       |
|                                                                   |                          |  |                                      |                                                                             |                                        |                                                                      |                 | Limites         |                        |                                    |                       |
| Freq(Hz)                                                          | [I Norton](pu) a         |  | Yi(pu)                               | Ymin Setor(pu)                                                              | Ymin Polig(pu)                         | DHI Máx Setor (%)                                                    | DHI Máx Po A    |                 | $C$ Setor              | C Poligono                         |                       |
| 120                                                               | 0.00459522               |  |                                      | 1.0 0.00010+i0.09745 0.0146866403752626 0.220019480785273                   |                                        | 31.2884198995627                                                     | 2.0885503       | Vértices        |                        | Nome Contingência                  |                       |
| 180                                                               | 0.00919044               |  |                                      | 1.0 0.00025+j0.15463 0.0198501571255712 0.0877173300013722 46.299060264075  |                                        |                                                                      | 10.477332       |                 | 0.0569498-(0.561889    | CONTINGÊNCIA 3                     |                       |
| 240                                                               | 0.00459522               |  |                                      | 1.0 0.00053+j0.22435 0.0289640868340874 0.0976769394385293                  |                                        | 15.8652288549374                                                     | 4.7045072       |                 | 0.102201-i0.958422     | CONTINGÊNCIA 3                     |                       |
| 300                                                               | 0.00289507               |  |                                      | 1.4 0.00106+i0.31628 0.0411384558157956 0.0790379919010671 7.03737475376115 |                                        |                                                                      | 3.6628806+      |                 | 0.190623-10.562639     | <b>CASO BASE</b>                   |                       |
| 360                                                               | 0.00144754               |  |                                      | 1.4 0.00215+j0.44980 0.0474910247691524 0.217013575961775                   |                                        | 3.04802297748455                                                     | 0.6670261       |                 | 0.487965+j2.26958      | <b>CONTINGÊNCIA 5</b>              |                       |
| 420                                                               | 0.00289509               |  |                                      | 1.4 0.00479+(0.67174 0.0725016835651324 0.0737961315106263 3.99313026139116 |                                        |                                                                      | 3.92308730      |                 | 0.477804+i2.26112      | CONTINGÊNCIA 8                     |                       |
| 480                                                               | 0.00144755               |  |                                      | 1.4 0.01367+i1.13422 0.127975950218718                                      | 1.08838576089772                       | 1.13111286885816                                                     | 0.13299994      |                 | 0.460631+12.22177      | <b>CASO BASE</b>                   |                       |
| 540                                                               | 0.00289513               |  |                                      | 1.4 0.08229+12.77955 1.10816551412237                                       | 1.13827466814525                       | 0.261254412450488                                                    | 0.25434382      |                 |                        | 0.0631179+(0.704818 CONTINGÉNCIA 1 |                       |
| 600                                                               | 0.00144758               |  |                                      | 1.4 0.99149-(9.59354 1.93540959647476                                       | 4.71881023053214                       | 0.074794715109968                                                    | 0.03067688      |                 |                        | 0.0428825-i0.281477 CONTINGÊNCIA 3 |                       |
| 660                                                               | 0.00121747               |  | 2.0 0.03910-i1.91318 0.3519540008392 |                                                                             | 0.730438214874824                      | 0.34591597798536                                                     | 0.16667598      |                 |                        |                                    |                       |
| 720                                                               | 0.00060877               |  |                                      | 2.0 0.01294-11.09951 0.192861732337399                                      | 0.216298079234643                      | 0.315649317508044                                                    | 0.28144805      |                 |                        |                                    |                       |
| 780                                                               | 0.00121762               |  |                                      | 2.0 0.00663-10.78652 0.236051077658097                                      | 0.489148430326504                      | 0.515829877090926                                                    | 0.24892689      |                 |                        |                                    |                       |
| 840                                                               | 0.00060887               |  |                                      | 2.0 0.00413-i0.61967 0.347862599291049                                      | 1.33897298802571                       | 0.175030961411205                                                    | 0.04547270      |                 |                        |                                    |                       |
| 900 <br>$\left  \cdot \right $                                    | 0.00121788               |  |                                      | 2.0 0.00286-10.51534 0.301155183939652 0.919740406715085                    |                                        | 0.404401266425387                                                    | 0.13241517<br>▸ |                 | <b>Valores Limites</b> |                                    | Exportar Excel (.csv) |
|                                                                   |                          |  |                                      |                                                                             |                                        |                                                                      |                 |                 |                        |                                    |                       |

<span id="page-23-0"></span>Figura 5 – Traçados de múltiplos LGs no HarmZs

Outra facilidade importante desta interface é a apresentação de todos os

<span id="page-24-2"></span>resultados de forma tabular, destacando-se na cor vermelha todas as distorções harmônicas individuais (DHI) e totais (DHT) que ultrapassaram os limites adotados nos PR. O programa permite que estes limites sejam editados conforme modificações nos PR ou caso o usuário queira utilizar outra norma técnica. Estes limites estão apresentados na [Figura 6](#page-24-0).

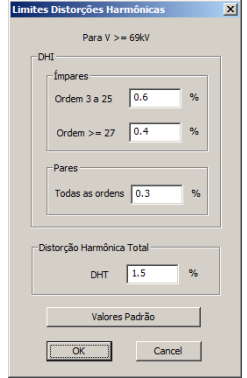

<span id="page-24-0"></span>Figura 6 – Diálogo com os valores dos limites adotados para as distorções harmônicas para tensões superiores a 69kV

É também possível exportar todos os resultados obtidos para o Excel para que os usuários possam fazer comparações mais detalhadas e preparar relatórios de forma fácil e rápida. Um exemplo de exportação para o Excel é apresentado na [Figura 7](#page-24-1).

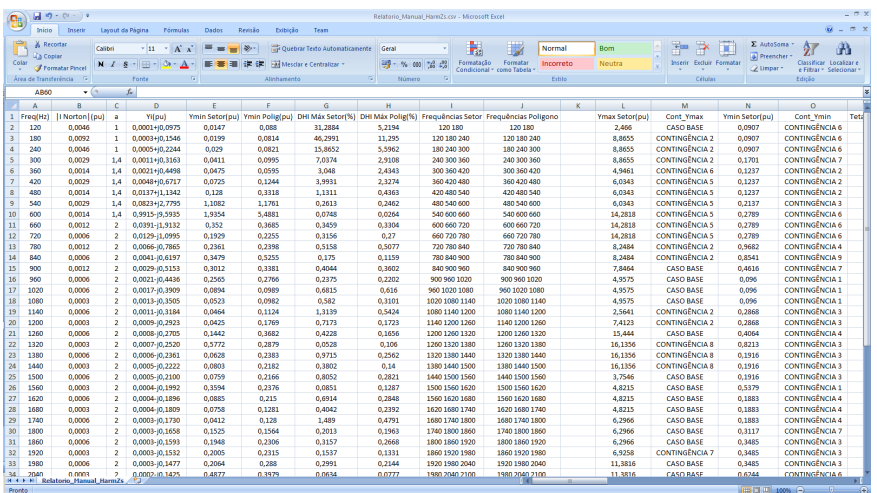

<span id="page-24-1"></span>Figura 7 – Tabela Excel contendo os dados de traçados de múltiplos LGs no HarmZs

<span id="page-25-0"></span>Além de realizar os cálculos das DHIs e DHTs máximas, considerando setores e/ou polígonos, a ferramenta também traça os LGs para todas as frequências automaticamente.

Se o usuário escolher os traçados de setores e polígonos e selecionar a opção "Sobrepor Traçados", as duas formas geométricas serão apresentadas em um mesmo gráfico. Esses traçados sobrepostos podem ser visualizados na Figura 8. Se a opção de sobrepor traçados não for marcada, o programa irá traçar os setores e os polígonos em gráficos diferentes, considerando todas as frequências do estudo.

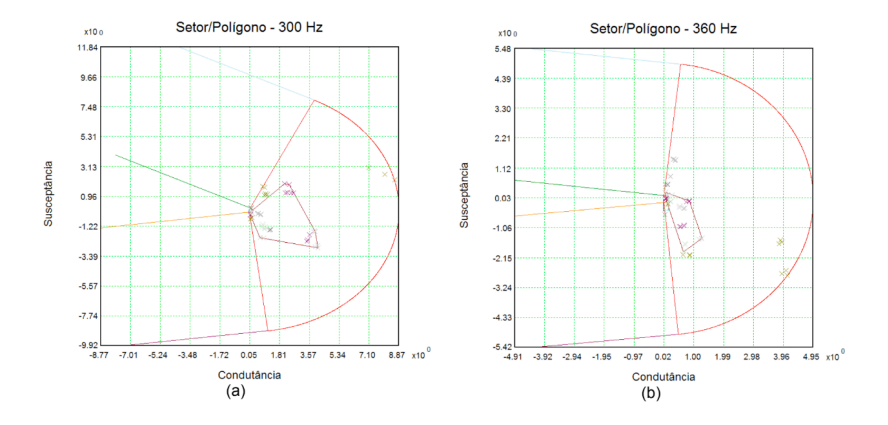

Figura 8 – Traçado sobreposto do polígono e do setor angular para as frequências de 300 e 360 Hz

## **6 | CONCLUSÃO**

O ONS atualizou os PR através da emissão de uma nota técnica [\[1\]](#page-26-0) com o intuito de atender às necessidades de melhoria do processo de gerenciamento da emissão de harmônicos. Esse novo documento procura flexibilizar os PR de forma a atender às constantes reivindicações dos agentes no sentido de tornar a forma de avaliação dos estudos de desempenho harmônico menos conservadora e mais alinhada às normas internacionais de grande relevância técnica.

Destaca-se, dentre as modificações, a possibilidade de se utilizar nos estudos de acesso de novas instalações à Rede Básica, além dos setores angulares, polígonos de n lados para a representação dos Lugares Geométricos (LGs) de admitâncias do Sistema Interligado Nacional (SIN). Os intervalos harmônicos e os passos de frequência adotados neste novo documento para a determinação e traçado de cada tipo de LG (setor angular ou polígono de n lados), necessários para o cálculo das máximas distorções harmônicas de tensão, são diferentes entre si.

<span id="page-26-1"></span>Deste modo, para que o programa HarmZs pudesse continuar atendendo plenamente as necessidades dos agentes na realização destes estudos, a metodologia para determinação e traçado destes polígonos foi implementada na versão 3.0 do programa. Uma interface gráfica extremamente amigável e flexível foi desenvolvida, onde é possível a realização dos estudos considerando simultaneamente LGs de setores angulares e de polígonos de n lados, determinados e traçados de acordo com as particularidades de cada um descritas nos novos PR. Além da visualização dos traçados gráficos dos setores e polígonos, os resultados do estudo são também apresentados no formato de tabelas que podem ser exportadas para o Excel, permitindo que o usuário possa manipular os dados e preparar facilmente relatórios bastante completos.

A flexibilidade da ferramenta, sua facilidade de utilização e velocidade de processamento tornam possíveis análises de sensibilidades mais rigorosas e detalhadas em relação a parâmetros como intervalo harmônico e passo de frequência, utilizados na construção dos LGs. Assim, os usuários e o próprio ONS podem utilizar o programa como ferramenta de aprimoramento dos PR atuais, uma vez que estes tendem a ser dinâmicos de acordo com a evolução do sistema.

# **REFERÊNCIAS**

<span id="page-26-0"></span>[1] Instruções para Realização de Estudos e Medições de QEE Relacionados aos Novos Acessos à Rede Básica para Parques Eólicos, Solares e Consumidores Livres - REV.01 - ONS – Operador Nacional do Sistema – [www.ons.org.br](http://www.ons.org.br/), abril de 2016.

[2] Franklin Clement Véliz, Sergio Luis Varricchio e Cristiano de Oliveira Costa, "Metodologia para a Representação de Redes Elétricas por Polígonos de Admitâncias para Estudos de Impacto Harmônico", XXII SNPTEE - Seminário Nacional de Produção e Transmissão de Energia Elétrica, Brasília (DF), 12 a 16 de outubro de 2013.

[3] Cristiano de Oliveira Costa, Sergio Luis Varricchio e Franklin Clement Véliz, "Manual do Usuário da Versão 1.7 do Programa HarmZs", Relatório Técnico CEPEL, No. DSE 51747 / 2007.

[4] Miguel Pires de Carli, Breno Torres Meyer, Ricardo Penido D. Ross, Alex Jean de Castro Mello, "Harmônicos Resultantes da Conexão de Parques Eólicos com a Rede Elétrica: Análise Conjunta de Medições e Simulações Associadas a um Estudo de Caso", XXIII SNPTEE - Seminário Nacional de Produção e Transmissão de Energia Elétrica, Foz do Iguaçu (PR), 18 a 21 de outubro de 2015.

[5] Sergio Luis Varricchio, Franklin Clement Véliz, Cristiano de Oliveira Costa e José Roberto Medeiros, "Distribuição de Correntes de 5° Harmônico nas Vizinhanças da SE Ibiúna 345 kV: Comparação entre Simulação e Medição", XXI SNPTEE - Seminário Nacional de Produção e Transmissão de Energia Elétrica, Florianópolis (SC), 23 a 26 de outubro de 2011.

[6] Technical Brochure 468, "Review of Disturbances Emission Assessment Techniques", Cigré-Cired Working Group C4-109, June 2011.

[7] Guide to the Specification and Design Evaluation of A. C. Filters for HVDC Systems, 1st ed., IEC PAS 62001, 2009.

[8] Cristiano de Oliveira Costa, Sergio Luis Varricchio e Franklin Clement Véliz, "Automatização Computacional de Estudos de Comportamento Harmônico", XI Simpósio de Especialistas em Planejamento da Operação e Expansão Elétrica, Belém (PA), Brasil, 17 a 20 de março de 2009.

# <span id="page-28-0"></span>**ÍNDICE REMISSIVO**

# **A**

Ação socioambiental [27](#page--1-0) Alternative Transient Program (ATP) [88](#page--1-0) Armazenamento de energia elétrica [129](#page--1-0), [131](#page--1-0), [138](#page--1-0), [143](#page--1-0), [144](#page--1-0) Atenção básica de saúde [193](#page--1-0), [201](#page--1-0), [203](#page--1-0)

# **B**

BPMN [193](#page--1-0), [194](#page--1-0), [195](#page--1-0), [197](#page--1-0), [198](#page--1-0), [204](#page--1-0), [205](#page--1-0)

# **C**

Cálculo estrutural [16](#page--1-0) Chuva [1](#page--1-0), [2,](#page--1-0) [3](#page--1-0), [4](#page--1-0), [5](#page--1-0), [6](#page--1-0), [7](#page--1-0), [8](#page--1-0), [9](#page--1-0), [10](#page--1-0), [11](#page--1-0), [12](#page--1-0), [13](#page--1-0), [14](#page--1-0) Compensações sociais [27](#page--1-0) Custo operacional [66](#page--1-0), [76](#page--1-0)

# **D**

Descargas disruptivas [3](#page--1-0) Desempenho dielétrico [1](#page--1-0), [2](#page--1-0), [13](#page--1-0) Distribuição de energia [144](#page--1-0)

# **E**

Eficiência energética [53](#page--1-0), [54](#page--1-0), [55](#page--1-0), [56](#page--1-0), [61](#page--1-0), [62](#page--1-0), [64](#page--1-0), [66](#page--1-0), [67](#page--1-0), [77](#page--1-0), [78](#page--1-0), [79](#page--1-0), [80](#page--1-0), [81](#page--1-0), [82](#page--1-0), [83](#page--1-0), [85](#page--1-0), [86](#page--1-0), [87](#page--1-0), [117](#page--1-0), [127](#page--1-0), [137](#page--1-0), [144](#page--1-0) Eletrobras [28](#page--1-0), [33](#page--1-0), [38](#page--1-0), [39](#page--1-0), [40](#page--1-0), [58](#page--1-0), [64](#page--1-0), [65](#page--1-0), [79](#page--1-0), [86](#page--1-0), [163](#page-17-0) Eletronorte [27](#page--1-0), [28](#page--1-0), [31](#page--1-0), [33](#page--1-0), [38](#page--1-0), [39](#page--1-0), [40](#page--1-0) Energia solar [66](#page--1-0), [67](#page--1-0), [68](#page--1-0), [73](#page--1-0), [76](#page--1-0), [114](#page--1-0), [115](#page--1-0), [116](#page--1-0), [127](#page--1-0), [128](#page--1-0), [136](#page--1-0), [139](#page--1-0), [141](#page--1-0), [145](#page--1-0) Energia solar fotovoltaica [66](#page--1-0), [76](#page--1-0), [127](#page--1-0), [128](#page--1-0), [136](#page--1-0), [139](#page--1-0), [141](#page--1-0) Envoltórias [146](#page--1-0), [148](#page--1-0), [151](#page--1-0), [152](#page--1-0), [153](#page--1-0), [154](#page--1-0), [155](#page--1-0), [156](#page--1-0), [157](#page--1-0), [183](#page--1-0) Extração de parâmetros [174](#page--1-0), [183](#page--1-0), [184](#page--1-0), [186](#page--1-0)

# **F**

Filtro morfológico [146](#page--1-0), [151](#page--1-0), [152](#page--1-0), [154](#page--1-0), [157](#page--1-0), [159](#page--1-0) Funções de transferência [88](#page--1-0), [89](#page--1-0)

# **G**

Geração de energia [61](#page--1-0), [63](#page--1-0), [66](#page--1-0), [67](#page--1-0), [68](#page--1-0), [71](#page--1-0), [76](#page--1-0), [84](#page--1-0), [87](#page--1-0), [129](#page--1-0), [130](#page--1-0), [139](#page--1-0), [140](#page--1-0), [141](#page--1-0)

Gerador síncrono [146](#page--1-0), [149](#page--1-0), [150](#page--1-0), [153](#page--1-0), [159](#page--1-0), [187](#page--1-0) **H** Harmônicos [160](#page-14-0), [161](#page-15-0), [163](#page-17-0), [164](#page-18-1), [165](#page-19-1), [167](#page-21-1), [171](#page-25-0), [172](#page-26-1) HarmZs [89](#page--1-0), [90](#page--1-0), [98](#page--1-0), [160](#page-14-0), [161](#page-15-0), [163](#page-17-0), [164](#page-18-1), [165](#page-19-1), [166](#page-20-1), [167](#page-21-1), [169](#page-23-1), [170](#page-24-2), [172](#page-26-1) Hidrogênio [129](#page--1-0), [131](#page--1-0), [132](#page--1-0), [138](#page--1-0), [139](#page--1-0), [141](#page--1-0), [142](#page--1-0), [143](#page--1-0), [144](#page--1-0) **I** Iluminação pública [53](#page--1-0), [54](#page--1-0), [55](#page--1-0), [57](#page--1-0), [58](#page--1-0), [59](#page--1-0), [60](#page--1-0), [61](#page--1-0), [62](#page--1-0), [63](#page--1-0), [64](#page--1-0), [65](#page--1-0) Isoladores [1](#page--1-0), [2,](#page--1-0) [3](#page--1-0), [6](#page--1-0), [7](#page--1-0), [8](#page--1-0), [9](#page--1-0), [10](#page--1-0), [11](#page--1-0), [12](#page--1-0), [13](#page--1-0), [14](#page--1-0), [17](#page--1-0) **M** Máquina síncrona [147](#page--1-0), [148](#page--1-0), [149](#page--1-0), [152](#page--1-0), [174](#page--1-0), [175](#page--1-0), [177](#page--1-0), [178](#page--1-0), [179](#page--1-0), [181](#page--1-0), [182](#page--1-0), [183](#page--1-0), [184](#page--1-0), [185](#page--1-0), [186](#page--1-0) Modelagem de processos [193](#page--1-0), [197](#page--1-0) Modelo de acompanhamento [88](#page--1-0), [93](#page--1-0) Modelos racionais [88](#page--1-0), [89](#page--1-0), [90](#page--1-0) **O** Operador nacional do sistema elétrico [41](#page--1-0), [133](#page--1-0), [143](#page--1-0), [161](#page-15-0) **P** Painéis fotovoltaicos [66](#page--1-0), [69](#page--1-0), [76](#page--1-0), [84](#page--1-0), [131](#page--1-0), [136](#page--1-0), [137](#page--1-0), [142](#page--1-0) Painéis solares flutuantes [129](#page--1-0), [130](#page--1-0) Perda de excitação [146](#page--1-0), [147](#page--1-0), [148](#page--1-0), [152](#page--1-0), [153](#page--1-0), [154](#page--1-0), [157](#page--1-0), [158](#page--1-0), [159](#page--1-0) Plano de corte manual de carga [41](#page--1-0), [42](#page--1-0), [46](#page--1-0), [48](#page--1-0), [51](#page--1-0) Potência ativa [47](#page--1-0), [146](#page--1-0), [148](#page--1-0) Procedimentos de redes [160](#page-14-0) Procel Reluz [53](#page--1-0), [54](#page--1-0), [55](#page--1-0), [56](#page--1-0), [57](#page--1-0), [58](#page--1-0), [59](#page--1-0), [60](#page--1-0), [61](#page--1-0), [62](#page--1-0), [63](#page--1-0), [64](#page--1-0), [65](#page--1-0) Programa brasileiro de etiquetagem [56](#page--1-0), [77](#page--1-0), [78](#page--1-0), [82](#page--1-0), [86](#page--1-0), [87](#page--1-0) **Q** Qualidade da energia [100](#page--1-0), [103](#page--1-0)

**R**

Reatância [174](#page--1-0), [175](#page--1-0), [177](#page--1-0), [178](#page--1-0), [180](#page--1-0), [183](#page--1-0), [186](#page--1-0)

# **S**

Sistema interligado nacional [15](#page--1-0), [41](#page--1-0), [119](#page--1-0), [138](#page--1-0), [161](#page-15-0), [162](#page-16-0), [171](#page-25-0)

UHE Tucuruí [27](#page--1-0), [28](#page--1-0), [29](#page--1-0), [30](#page--1-0), [31](#page--1-0), [32](#page--1-0), [33](#page--1-0), [37](#page--1-0), [38](#page--1-0), [39](#page--1-0), [40](#page--1-0)

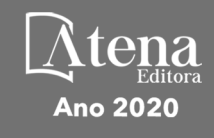

- www.atenaeditora.com.br ௵
- contato@atenaeditora.com.br  $\boxtimes$
- @atenaeditora ම
- $\lceil \cdot \rceil$ www.facebook.com/atenaeditora.com.br

# Engenharia Elétrica e de Computação: Atividades Relacionadas com o Setor Científico e Tecnológico

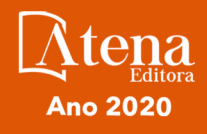

- www.atenaeditora.com.br ௵
- contato@atenaeditora.com.br  $\boxtimes$
- @atenaeditora  $\odot$
- A www.facebook.com/atenaeditora.com.br

# Engenharia Elétrica e de Computação: Atividades Relacionadas com o Setor Científico e Tecnológico